2021 Aug 30 OneAPI **Toolkits and Visual Studio 2019 Tips** Updated to VS 2022 no changes Updated to 2023 April **Option on Compiler** 

Gary L. Fox LM Skunk Works

# **MS Visual Studio**

This interface is a lot like the old Compaq but enough different to make it very frustrating to learn

# This is the open screen click Create a new Project

#### Visual Studio 2019

#### Open recent

Search recent (Alt+S)

ρ-

#### Older

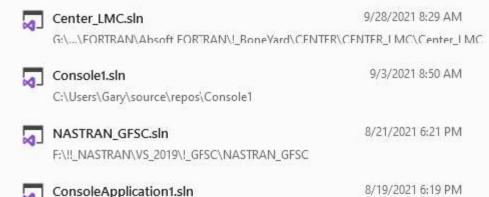

C:\Users\Gary\source\repos\ConsoleApplication1

#### Get started

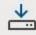

#### Clone a repository

Get code from an online repository like GitHub or Azure DevOps

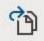

Open a project or solution

Open a local Visual Studio project or .sln file

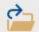

Open a local folder Navigate and edit code within any folder

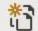

#### Create a new project

Choose a project template with code scaffolding to get started

#### Continue without code →

#### Select Empty Project Fortran Windows Console

#### Create a new project

#### Recent project templates

| 🖆 Empty Project     | Fortran |
|---------------------|---------|
| 📑 Main Program Code | Fortran |
| 📓 Console App       | C++     |

| Search fo   | or templates                            | s (Alt+S)                                       |                                                  | .م                      |                              | Clear all |
|-------------|-----------------------------------------|-------------------------------------------------|--------------------------------------------------|-------------------------|------------------------------|-----------|
| Fortran     |                                         | ÷                                               | Windows                                          |                         | All project types            | ÷         |
| <b>C:</b> \ | Main Progr<br>A project fo<br>Fortran   |                                                 | ommand-line appli<br>Console                     | cation. With san        | nple code.                   | Î         |
| C:\         | Empty Proj<br>A project fo<br>Fortran   |                                                 | ommand-line appli                                | cation                  |                              |           |
|             | Static Libra<br>A project fo<br>Fortran | ry<br>or creating a st<br>Windows               | atic library<br>Library                          |                         |                              |           |
|             | 155600 million (1997)                   | ink Library with<br>or creating a dy<br>Windows | i Sample Code<br>/namic-link library.<br>Library | With sample co          | ode.                         |           |
|             |                                         | or creating a dy                                | /namic-link library                              |                         |                              |           |
| <b>—</b> 1  | Fortran<br>Standard G                   | Windows<br>raphics Applic                       |                                                  | na a star a recebilizad | erner Technellen en alana an | τ. τ      |

A solution in VS may have multiple projects.

To date I have only one so the box is checked to put the solution and project in the same folder.

Note: Rand2 is a one dof random response program used for this demo.

| Configure your new project            |     |
|---------------------------------------|-----|
| Empty Project Fortran Windows Console |     |
| Project name                          |     |
| Rand2                                 |     |
| Location                              |     |
| F:\!_FORTRAN\RAND2                    | 2** |
| Solution na <u>m</u> e (i)            |     |
| Rand2                                 |     |

Place solution and project in the same directory

This is the open screen. Now need to add the Rand2 fortran file to the project.

L Read

| -                                                                                                    |                                                                                                    | 1 1                             |                            |
|----------------------------------------------------------------------------------------------------|----------------------------------------------------------------------------------------------------|---------------------------------|----------------------------|
|                                                                                                    | 🕅 Eile Edit View Git Project Build Debug Test Analyze Tools Extensions Window Help Search (Ctrl+Q)                                             | Sign                            | in A, − □ ×                |
| NE<br>700                                                                                                    | 0 - 0   12 - 2   12 + 7 - 7 + Debug - x86 ► Start + 1 = 0   15 - 0   15 - 0 = 0 - 0 + 5 - 0 = 0 + 10 - 0 = 0 + 10 + 10 + 10 + 10 + 10 + 10 + 1 |                                 | 🖻 Live Share 🛛 🕏           |
|                                                                                                    | 2                                                                                                    | Solution Explorer               | +                          |
| 6                                                                                                    |                                                                                                    | 000.000                         |                            |
|                                                                                                    |                                                                                                    | Search Solution Explorer (Ctrl- |                            |
| CIC                                                                                                    |                                                                                                    | Solution 'Rand2' (1 of 1        |                            |
|                                                                                                    |                                                                                                    | 4 E Rand2                       |                            |
| e l                                                                                                    |                                                                                                    | Header Files<br>Resource Files  |                            |
|                                                                                                    |                                                                                                    | Source Files                    |                            |
|                                                                                                    |                                                                                                    |                                 |                            |
|                                                                                                    |                                                                                                    |                                 |                            |
| 6                                                                                                    |                                                                                                    |                                 |                            |
|                                                                                                    |                                                                                                    |                                 |                            |
| Dr                                                                                                    |                                                                                                    |                                 |                            |
|                                                                                                    |                                                                                                    |                                 |                            |
|                                                                                                    |                                                                                                    |                                 |                            |
|                                                                                                    |                                                                                                    |                                 |                            |
| lle-                                                                                                    |                                                                                                    |                                 |                            |
|                                                                                                    |                                                                                                    |                                 |                            |
| C                                                                                                    |                                                                                                    |                                 |                            |
| -                                                                                                    |                                                                                                    |                                 |                            |
|                                                                                                    |                                                                                                    | Solution Explorer Git Chang     | es                         |
|                                                                                                    |                                                                                                    | Properties                      |                            |
|                                                                                                    |                                                                                                    | Rand2 Project Properties        | -                          |
| in and a second second |                                                                                                    | ₽. <b>₽</b>                     |                            |
| (A)                                                                                                    |                                                                                                    | 🗄 Misc                          |                            |
|                                                                                                    |                                                                                                    | (Name)                          | Rand2                      |
|                                                                                                    | Output     ▼ ↓ ≤ ↓ ≤ ≤ ↓ ≤ ↓       Show output from: File Generation     ▼ ↓ ≤ ↓ ≤ ↓ ≤ ↓                                                       | Project Path                    | F:\!_FORTRAN\RAIND2\Rand2\ |
| Gy                                                                                                    | Show output from: File Generation • See 1 = 1 = 1                                                                                              |                                 |                            |
| llar                                                                                                    |                                                                                                    |                                 |                            |
| É                                                                                                    |                                                                                                    |                                 |                            |
| -                                                                                                    |                                                                                                    |                                 |                            |
| 2                                                                                                    |                                                                                                    |                                 |                            |
|                                                                                                    |                                                                                                    |                                 |                            |
|                                                                                                    |                                                                                                    | (Name)                          |                            |
|                                                                                                    |                                                                                                    | Name of the project.            |                            |
| 60                                                                                                    | Error List Compiler Inline Report Compiler Optimization Report Output                                                                          |                                 |                            |

## Add existing Item

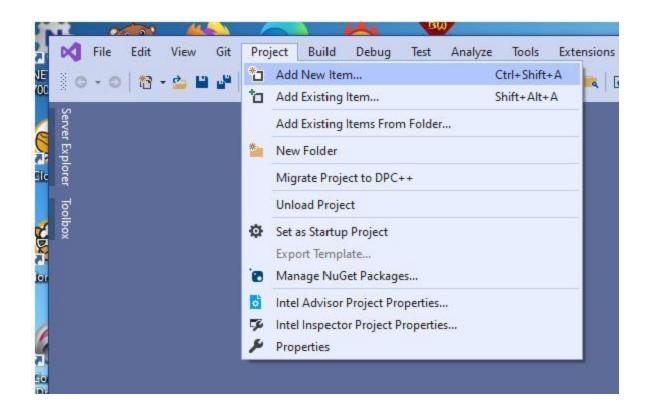

# Project added Rand2 folder below the RAND2 pre-existing folder

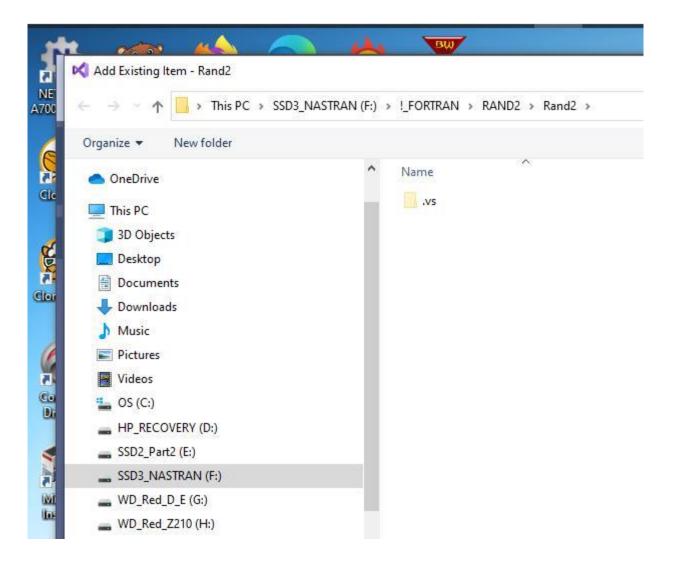

# Select the RAND2 folder where the code is

| 🛧 📙 > This PC -> SSD3 | 3_NASTRAN (F:) > !_FORTRAN > RAND2 > |                     | ٽ v         | 🔎 Search RAND |
|-----------------------|--------------------------------------|---------------------|-------------|---------------|
| Organize 🔻 New folder |                                      |                     | dh seas     | 823           |
| OneDrive              | ^ Name ^                             | Date modified       | Туре        | Size          |
|                       | Debug                                | 10/30/2021 11:53 AM | File folder |               |
| This PC               | Rand2                                | 10/30/2021 11:57 AM | File folder |               |
| 3D Objects            | RAND2.FOR                            | 11/4/2003 5:02 PM   | AbsoftTools | s.Fortra 7 K  |
| Desktop               |                                      |                     |             |               |
| Documents             |                                      |                     |             |               |
| Downloads             |                                      |                     |             |               |
| J Music               |                                      |                     |             |               |
| E Pictures            |                                      |                     |             |               |
| Videos                |                                      |                     |             |               |
| 🟪 OS (C:)             |                                      |                     |             |               |
| HP_RECOVERY (D:)      |                                      |                     |             |               |
| SSD2_Part2 (E:)       |                                      |                     |             |               |
| SSD3_NASTRAN (F:)     |                                      |                     |             |               |
| wD_Red_D_E (G:)       |                                      |                     |             |               |
| WD_Red_Z210 (H:)      |                                      |                     |             |               |

# Notice that RAND2.FOR is now listed in the "Solution Explorer" box – <u>Case Sensitive!!!!</u>

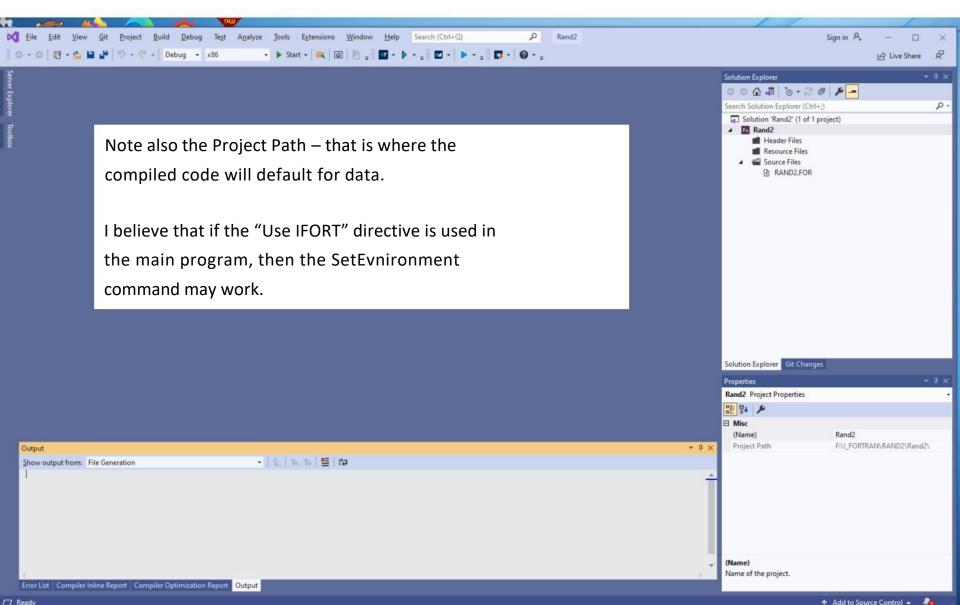

# Click on any file in the list, in this case RAND2, and the code appears.

| Edit View <u>Git Project Build Debug</u> Te <u>st An</u> aly                          | ze Iools Extensions Window Help Search (Ctrl+Q)                                                                  | <b>D</b> - <b>O</b> - |                                                                                                    |                                    | Sign in A <sub>+</sub> | - [<br>É Live Sha |
|---------------------------------------------------------------------------------------|----------------------------------------------------------------------------------------------------|-----------------------|----------------------------------------------------------------------------------------------------|------------------------------------|------------------------|-------------------|
|                                                                                       | Juan C A Martin and A Martin and A Martin and A Martin and A Martin and A Martin and A Martin and A Martin and A |                       |                                                                                                    |                                    |                        | Er Live Sha       |
|                                                                                       | • P RAND2                                                                                                    | RAND2.FC              |                                                                                                    | Solution Explorer                  |                        |                   |
| PROGRAM RAND2                                                                         | P RANUZ                                                                                                    | •                     | ÷                                                                                                    | G O 🏠 🗿 🐻 - 😂                      | * a   <b>&gt;</b> -    |                   |
| C***                                                                                  |                                                                                                    |                       |                                                                                                    | Search Solution Explorer (C        | .trl+;)                |                   |
| C THIS PROGRAM CALULATES THE RELATIVE RMS DISPLA                                      | CEMENT AND ABSOLUTE                                                                                              |                       | TRACE OF                                                                                                    | Solution 'Rand2' (1 of             | f 1 project)           |                   |
| C MASS RESPONSE OF A SMO DUE TO A RANDOM EXCIT                                        |                                                                                                    |                       |                                                                                                    | A E Rand2                          | . projeco              |                   |
| C SPECTRUM IS INPUT BY BREAK POINTS, STRAIGHT LI                                      | NE ON LOG-LOG                                                                                                    |                       | -                                                                                                    | Header Files                       |                        |                   |
| C G,F PAIRS G=PSD (G^2/HZ), F=FREQUENCY (HZ)                                          |                                                                                                    | Ļ                     |                                                                                                    | Resource Files                     |                        |                   |
| C FN=OSCILLATOR NATURAL FREQUENCY (HZ)                                                |                                                                                                    |                       | Ē                                                                                                    | <ul> <li>A Source Files</li> </ul> |                        |                   |
| C Z =CRITICAL DAMPING RATIO                                                           |                                                                                                    |                       | 2                                                                                                    | RANDZ.FOR                          | p                      |                   |
| C                                                                                     |                                                                                                    |                       |                                                                                                    | MAND2.FOR                          | A                      |                   |
| C E8,E9 ARE BAND,TOTAL ABS ACC                                                        |                                                                                                    |                       | Contraction of the second second seco |                                    |                        |                   |
| C D8,D9 ARE BAND,TOTAL REL DISP                                                       |                                                                                                    |                       | -                                                                                                    |                                    |                        |                   |
| C C8,C9 ARE BAND,TOTAL INPUT SPECTRA VALUES<br>C D5 IS DELTA FRED (20 STEPS PER BAND) |                                                                                                    |                       | - Series Series  |                                    |                        |                   |
| C D5 IS DELTA FREQ (20 STEPS PER BAND)<br>C F6 IS MEAN FREQ                           |                                                                                                    |                       |                                                                                                    |                                    |                        |                   |
| C FI IS SPECTRA VALUE AT F6                                                           |                                                                                                    |                       |                                                                                                    |                                    |                        |                   |
| C***                                                                                  |                                                                                                    |                       | APRENA .                                                                                                    |                                    |                        |                   |
| DIMENSION G(20), F(20)                                                                |                                                                                                    |                       | - <u>-</u>                                                                                                    |                                    |                        |                   |
| CHARACTER*12 CINFIL, COTFIL                                                           |                                                                                                    |                       | E                                                                                                    |                                    |                        |                   |
| CHARACTER*1 ANS                                                                       |                                                                                                    |                       |                                                                                                    |                                    |                        |                   |
| PI=3.14159                                                                            |                                                                                                    |                       | - Theorem                                                                                                    |                                    |                        |                   |
| PI2=PI*2.0                                                                            |                                                                                                    |                       | E                                                                                                    |                                    |                        |                   |
| C                                                                                     |                                                                                                    |                       | All controls                                                                                                    |                                    |                        |                   |
| WRITE(*,*) ' '                                                                        |                                                                                                    |                       | E.,                                                                                                    |                                    |                        |                   |
| WRITE(*,*)                                                                            |                                                                                                    |                       |                                                                                                    |                                    |                        |                   |
| WRITE(*,*) '                                                                          |                                                                                                    |                       | B.OTHAN                                                                                                    |                                    |                        |                   |
| WRITE(*,*) '                                                                          |                                                                                                    |                       | William *                                                                                                    |                                    |                        |                   |
| WRITE(*,*)                                                                            |                                                                                                    |                       | B                                                                                                    |                                    |                        |                   |
| WRITE(*,*) '                                                                          |                                                                                                    |                       | APOTTON .                                                                                                    | Solution Explorer Git Char         | nges                   |                   |
| WRITE(*,*) ' '<br>WRITE(*,*) ' '                                                      |                                                                                                    |                       | AP-PERSON                                                                                                    |                                    | iges                   |                   |
| WRITE(*,*) '                                                                          |                                                                                                    |                       |                                                                                                    | Properties                         |                        |                   |
| WRITE(*,*)                                                                            |                                                                                                    |                       |                                                                                                    | RAND2.FOR File Propertie           | 5                      |                   |
| WRITE(*,*) ' RANDOM VIBRATION ANALYS                                                  | IS RESPONSE'                                                                                                    |                       |                                                                                                    |                                    | -                      |                   |
| WRITE(*,*) '                                                                          |                                                                                                    |                       |                                                                                                    | 📰 💱 🗡                              |                        |                   |
| WRITE(*,*) ' RELEASE 1.02 946                                                         | 723 '                                                                                                    |                       | -                                                                                                    | 🗆 Misc                             |                        |                   |
| - 🔊 No issues found                                                                   |                                                                                                    | In: 1 Ch: 1           | SPC CRLF                                                                                                    | (Name)                             | RAND2.FOR              | R                 |
| ıt                                                                                    |                                                                                                    |                       |                                                                                                    | File Path                          | F:\!_FORTR/            | AN\RAND2\         |
|                                                                                       |                                                                                                    |                       |                                                                                                    | File Type                          | Fortran Sou            | irce              |
| output from: File Generation                                                          | -   <u>2</u>   <u>5</u>   <u>5</u>   <u>5</u>   <u>5</u>                                                         |                       |                                                                                                    | Modified Date                      | 11/5/2003 1            |                   |
|                                                                                       |                                                                                                    |                       | A                                                                                                    | Read Only                          | False                  | 000010000         |
|                                                                                       |                                                                                                    |                       |                                                                                                    | Size                               | 6224                   |                   |
|                                                                                       |                                                                                                    |                       |                                                                                                    | JILC                               | 0224                   |                   |
|                                                                                       |                                                                                                    |                       |                                                                                                    |                                    |                        |                   |
|                                                                                       |                                                                                                    |                       |                                                                                                    |                                    |                        |                   |
|                                                                                       |                                                                                                    |                       |                                                                                                    |                                    |                        |                   |
|                                                                                       |                                                                                                    |                       | ~                                                                                                    | (Name)                             |                        |                   |
|                                                                                       |                                                                                                    |                       |                                                                                                    | Specifies the name of the fi       |                        |                   |

## I usually compile at this point

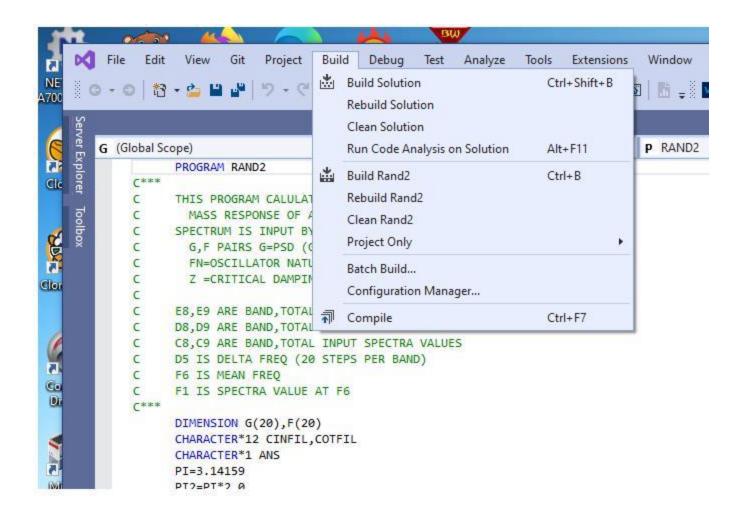

## Compiled without errors

|                                          | View Git Project Build Debug Test Analyze Tools Extensions Window Help Search (Ctrl+Q) P Rand2                                                            |                      |                                                                                                    | Sign in A   | - 0          |
|------------------------------------------|----------------------------------------------------------------------------------------------------|----------------------|----------------------------------------------------------------------------------------------------|-------------|--------------|
| - 0 13                                   | 🖕 🔛 🔐 🦻 - 🤆 -   Debug - x85 Start - 🔍 🐼 🔚 🛫 🚾                                                                                                    |                      |                                                                                                    | -           | 🖻 Live Share |
|                                          | RAND2.FO                                                                                                    | R 🖮 🗙 🕶 🌣            | Solution Explorer                                                                                                | -           |              |
| (Global Sco                              |                                                                                                    | +                    | 000.0.0.0.0                                                                                                    |             |              |
|                                          | ROGRAM RAND2                                                                                                    | A                    |                                                                                                    |             |              |
| C***                                     |                                                                                                    | Annual Contract      | Search Solution Explorer (Ctrl+                                                                                  | )           |              |
|                                          | HIS PROGRAM CALULATES THE RELATIVE RMS DISPLACEMENT AND ABSOLUTE                                                                                          |                      | Solution 'Rand2' (1 of 1 p                                                                                       | roject)     |              |
| C                                        | MASS RESPONSE OF A SNO DUE TO A RANDOM EXCITATION                                                                                                    | Billion and a second | A 🖬 Rand2                                                                                                    |             |              |
| c                                        | PECTRUM IS INPUT BY BREAK POINTS, STRAIGHT LINE ON LOG-LOG                                                                                                | ē                    | 📕 Header Files                                                                                                   |             |              |
| c                                        | G,F PAIRS G=PSD (G^2/HZ), F=FREQUENCY (HZ)<br>FN-OSCILLATOR NATURAL FREQUENCY (HZ)                                                                        |                      | Resource Files                                                                                                   |             |              |
| c                                        | s = CRITICAL DAMPING RATIO                                                                                                    | The second           | 🔺 📹 Source Files                                                                                                 |             |              |
| C                                        |                                                                                                    |                      | RAND2.FOR                                                                                                    |             |              |
| C                                        | 8,E9 ARE BAND,TOTAL ABS ACC                                                                                                    | Carrier Carrier      |                                                                                                    |             |              |
|                                          | 8,D9 ARE BAND,TOTAL REL DISP                                                                                                    |                      |                                                                                                    |             |              |
|                                          | 8,C9 ARE BAND,TOTAL INPUT SPECTRA VALUES                                                                                                    | -                    |                                                                                                    |             |              |
|                                          | 5 IS DELTA FREQ (20 STEPS PER BAND)                                                                                                    | -                    |                                                                                                    |             |              |
|                                          | 6 IS MEAN FREQ<br>1 IS SPECTRA VALUE AT F6                                                                                                    |                      |                                                                                                    |             |              |
| Casa                                     |                                                                                                    | Janes .              |                                                                                                    |             |              |
| 100                                      | INENSION 6(20),F(20)                                                                                                    | 1                    |                                                                                                    |             |              |
|                                          | HARACTER*12 CINFIL,COTFIL                                                                                                    | E.                   |                                                                                                    |             |              |
|                                          | HARACTER*1 ANS                                                                                                    | -                    |                                                                                                    |             |              |
|                                          | I=3.14159                                                                                                    | - Terretoria         |                                                                                                    |             |              |
| c                                        | 12=91*2.0                                                                                                    |                      |                                                                                                    |             |              |
|                                          | RITE(*,*) ' '                                                                                                    | Street.              |                                                                                                    |             |              |
|                                          | RIE(*,+) ``                                                                                                    | Provide State        |                                                                                                    |             |              |
|                                          | RITE(*,*) ' '                                                                                                    | E                    |                                                                                                    |             |              |
|                                          | RITE(*,*) '''                                                                                                    | ELANASA<br>BURNASA   |                                                                                                    |             |              |
|                                          | RITE(*,*) '                                                                                                    |                      |                                                                                                    |             |              |
|                                          | RITE(*,*) ***                                                                                                    | Apprentis            | Solution Explorer Git Change                                                                                     |             |              |
|                                          | RITE(***) ' '                                                                                                    | Apprends             | Solution Explorer on changes                                                                                     |             |              |
|                                          | RITE(*,*) ' ' RITE(*,*) ' '                                                                                                    |                      | Properties                                                                                                    |             |              |
|                                          | NITE(*,*) * *                                                                                                    |                      | RAND2.FOR File Properties                                                                                        |             |              |
|                                          | RITE(*,*) ' RANDOM VIBRATION ANALYSIS RESPONSE'                                                                                                    |                      |                                                                                                    |             |              |
|                                          | RITE(*,*)                                                                                                    |                      | 11 94 <i>P</i>                                                                                                   |             |              |
|                                          | RITE(*,*) ' RELEASE 1.02 940723'                                                                                                    | Ŧ                    | E Misc                                                                                                    |             |              |
|                                          | No issues found     Ln: 1 Ch: 1                                                                                                    | SPC CRLF             | (Name)                                                                                                    | RAND2.FO    | 8            |
| ut                                       |                                                                                                    | - <del>4</del> ×     | File Path                                                                                                    | F:\!_FORTR  | AN\RAND2\    |
|                                          | om: Build - 이상 등 목 월                                                                                                    |                      | File Type                                                                                                    | Fortran Sou | irce         |
| v netnuts                                | d started: Project: Rand2, Configuration: Debug Win32                                                                                                    | 1.00                 | Modified Date                                                                                                    | 11/5/2003   | :02 AM       |
|                                          |                                                                                                    | *                    | Read Only                                                                                                    | False       |              |
|                                          | a started: Project: Kandz, Configuration: Debogiminsz                                                                                                    |                      |                                                                                                    |             |              |
| Bui                                      | ith Intel® Fortran Compiler Classic 2021.3.0 [IA-32]                                                                                                    |                      | Size                                                                                                    | 6224        |              |
| Bui                                      |                                                                                                    |                      | and the second second second second second second second second second second second second second second second | 6224        |              |
| npiling                                  | ith Intel® Fortran Compiler Classic 2021.3.0 [IA-32]                                                                                                    |                      | and the second second second second second second second second second second second second second second second | 6224        |              |
| npiling<br>ND2.FOR                       |                                                                                                    | 1                    | and the second second second second second second second second second second second second second second second | 6224        |              |
| npiling<br>ND2.FOR<br>Ild log<br>nd2 - 0 | ritten to " <u>file://F:\! FORTRAN\RAND2\Rand2\Debug\BuildLog.htm</u> "                                                                                   | 1                    | and the second second second second second second second second second second second second second second second | 5224        |              |
| npiling<br>ND2.FOR<br>Ild log<br>nd2 - 0 | ith Intel® Fortran Compiler Classic 2021.3.0 [IA-32]<br>written to " <u>file://F:\! FORTRAN\RAND2\Rand2\Debug\BuildLog.htm</u> "<br>wror(s), 0 warning(s) |                      | and the second second second second second second second second second second second second second second second | 5224        |              |
| npiling<br>ND2.FOR<br>Ild log<br>nd2 - 0 | ith Intel® Fortran Compiler Classic 2021.3.0 [IA-32]<br>written to " <u>file://F:\! FORTRAN\RAND2\Rand2\Debug\BuildLog.htm</u> "<br>wror(s), 0 warning(s) |                      | Size                                                                                                    | 5224        |              |

# Build solution – this invokes the linker, so unresolved externals are found here

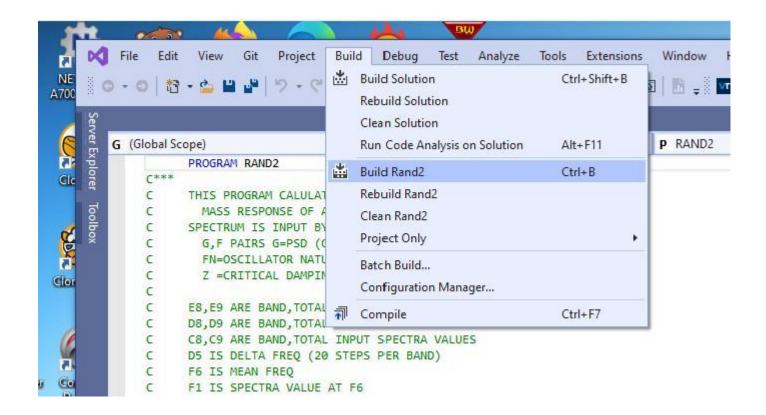

1 succeeded is good news, we have an executable now. By default is uses dlls, so need to make a "Static" program.

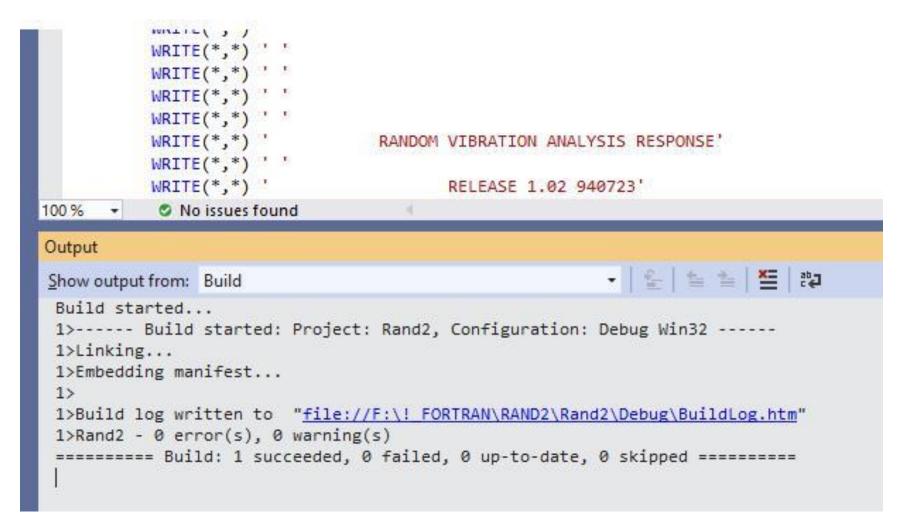

## Select Project Properties Note: No Project Name, must have one –see later slides

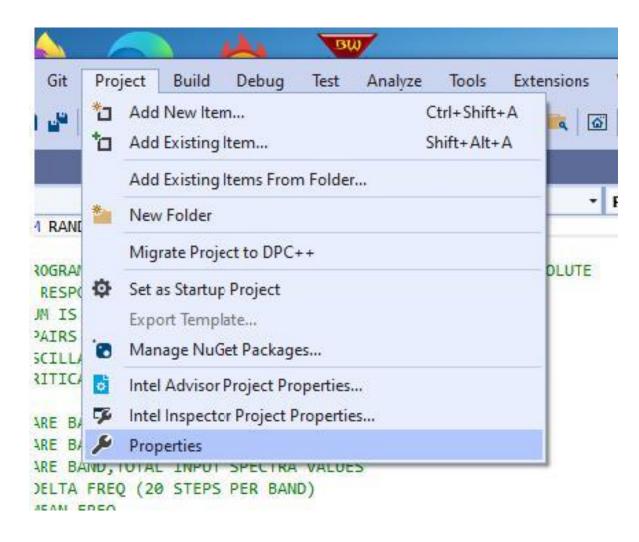

/Qsave saves variables in a subroutine, increases memory /align:dcommons makes sure 64 bit variables are correctly aligned (NASTRAN had to have these to compile correctly, as well as /check:none turn off bounds check since some older FORTRAN used dimension of (1) and later used more – a part of older FORTAN that makes common an issue with the "Elites".

|                                                                                                    |                                                                                               |                                           |                               |                                                   |                                             |                            | 2                       | _ |
|----------------------------------------------------------------------------------------------------|-----------------------------------------------------------------------------------------------|-------------------------------------------|-------------------------------|---------------------------------------------------|---------------------------------------------|----------------------------|-------------------------|---|
| RAND2.FOR Prop                                                                                         | perty Pages                                                                                   |                                           |                               |                                                   |                                             |                            | ?                       | × |
| Configuration:                                                                                         | Active(Debug)                                                                                 | ~                                         | <u>P</u> latform:             | Active(Win32)                                     | ~                                           | Configuration              | n <mark>Manage</mark> r |   |
| ▲ Configurati                                                                                          | ion Properties                                                                                | All Options:                              |                               |                                                   |                                             |                            |                         |   |
| General<br>Fortran<br>Gen<br>Opti<br>Deb<br>Prep<br>Cod<br>Lang<br>Con<br>Diag<br>Data<br>Floa<br>Exte | eral<br>imization<br>ugging<br>processor<br>le Generation<br>guage<br>npatibility<br>gnostics | /nologo /debug:ful<br>\vc160.pdb" /tracel | ll /Od /warn:<br>back /check: | interfaces /module:"De<br>bounds /check:stack /li | bug\\" /object:"Deb<br>bs:dll /threads /dbg | ug\\" /Fd"Debug<br>libs /c |                         | ^ |
|                                                                                                    | -time                                                                                         | Additional Options:                       |                               |                                                   |                                             |                            |                         | ~ |
| Con                                                                                                    | nmand Line                                                                                    | /Qsave /align:dcon                        | nmons                         |                                                   |                                             |                            |                         | ^ |
|                                                                                                    |                                                                                               |                                           |                               |                                                   |                                             |                            |                         |   |
|                                                                                                    |                                                                                               |                                           |                               |                                                   | OK                                          | Cancel                     | Apply                   |   |

# Note: *Debug Multithreaded…* is an option on the Runtime Library tab

| JSerra 1<br>Novice                                                                                                    | :                                                                                                    |
|----------------------------------------------------------------------------------------------------|----------------------------------------------------------------------------------------------------|
| 07-03-2021 02:43 PM<br>276 Views                                                                                                    |                                                                                                    |
| ✓ Problem solved: in Project > Properties > Cinfig Properties > Forta<br>(/libs:dll /threads) to Debug Multithreaded (/libs:static /threads /d | ran > Libraries > Runtime Library, I changed from <i>Multithread DLL</i><br>Ibglibs). Then the .exe file runs normally and generates the intended file. |
| I hope for my (basic) use of VS this does not have collateral effects.                                                                         |                                                                                                    |
| EDIT: see @Steve_Lionel 's warning regarding side effects.                                                                                     |                                                                                                    |
| View solution in original post                                                                                                    |                                                                                                    |
|                                                                                                    | Translate                                                                                                    |
| 1 OKudos                                                                                                    | Copy link Share Reply                                                                                                    |
|                                                                                                    |                                                                                                    |

| Carlos and Carlos and Carlos and Carlos and Carlos and Carlos and Carlos and Carlos and Carlos and Carlos and C | Prompt (2) - ran            |             | 10043   | 2261                      |              |                                                                                                    |     |
|----------------------------------------------------------------------------------------------------|-----------------------------|-------------|---------|---------------------------|--------------|----------------------------------------------------------------------------------------------------|-----|
|                                                                                                    | lindows [Ver<br>ft Corporat |             |         |                           |              |                                                                                                    |     |
| C:\Users\Ga                                                                                                    | nry≻f:                      |             |         |                           |              | This is what happens                                                                                                    |     |
|                                                                                                    | _FORTRAN\RA                 | ND2         |         |                           |              | without using a "static"                                                                                                    |     |
|                                                                                                    | N\RAND2>dir                 |             |         |                           |              | library – see next slide                                                                                                    |     |
|                                                                                                    | drive F is                  |             |         |                           |              | N. Alexandre and Alexandre and |     |
| Volume Ser                                                                                                    | ial Number                  | 15 1C24-1   | 1617    |                           |              |                                                                                                    |     |
| -                                                                                                    | of F:\!_FOR                 |             | 12      |                           |              |                                                                                                    |     |
| C                                                                                                    | UT F. (:_FUR                | TRAN (RANL  | )2      |                           |              |                                                                                                    |     |
| <sup>C*</sup> 10/30/2021                                                                                        | 01:48 PM                    | <dir></dir> |         |                           |              |                                                                                                    |     |
|                                                                                                    | 01:48 PM                    | <dir></dir> |         |                           |              |                                                                                                    |     |
| 10/30/2021                                                                                                    |                             | <dir></dir> |         | Debug                     |              |                                                                                                    |     |
| 11/04/2003                                                                                                    |                             |             | 110     | FLAT_1.GIN                |              |                                                                                                    |     |
| 11/04/2003                                                                                                    |                             |             |         | FLAT_1.ROT                |              |                                                                                                    |     |
| 11/04/2003                                                                                                    | 05:37 PM                    |             |         | FLAT_2.GIN                | 1923-1922-19 |                                                                                                    | 202 |
| 11/04/2003                                                                                                    | 06:09 PM                    |             | 120     | HDBK_1.GIN                | RAND2.e      | xe - System Error                                                                                                    | Х   |
| 11/04/2003                                                                                                    | 06:09 PM                    |             | 20,446  | HDBK_1.ROT                |              |                                                                                                    |     |
| 10/30/2021                                                                                                    | 12:11 PM                    | <dir></dir> |         | Rand2                     |              |                                                                                                    |     |
| 09/03/2016                                                                                                    | 08:35 AM                    |             | 544,837 | RAND2 - Copy.             |              | The code execution cannot proceed because libifcoremdd.dll                                                                                                    |     |
| 11/04/2003                                                                                                    |                             |             | 3,747   | RAND2.DSP                 | V            | was not found. Reinstalling the program may fix this problem.                                                                                                    |     |
| 11/04/2003                                                                                                    |                             |             |         | RAND2.DSW                 |              |                                                                                                    |     |
| 10/30/2021                                                                                                    |                             |             |         | RAND2.exe                 |              |                                                                                                    | 1   |
|                                                                                                    | 06:02 PM                    |             |         | RAND2.FOR                 |              | OK                                                                                                    |     |
| 11/04/2003                                                                                                    | 06:57 PM                    |             |         | RAND2.ncb                 |              |                                                                                                    |     |
| 11/04/2003                                                                                                    | 06:57 PM                    |             |         | RAND2.OPT                 |              |                                                                                                    |     |
| 11/04/2003                                                                                                    | 06:02 PM                    |             |         | RAND2.PLG                 |              |                                                                                                    |     |
| 11/04/2003                                                                                                    | 07:16 PM                    |             |         | STAG123A.GIN              |              |                                                                                                    |     |
| 11/04/2003                                                                                                    | 07:16 PM                    |             |         | STAG123A.ROT              |              |                                                                                                    |     |
| 11/04/2003                                                                                                    | 07:08 PM                    |             |         | STAGE23A.GIN              |              |                                                                                                    |     |
| 11/04/2003                                                                                                    | 07:09 PM                    |             |         | STAGE23A.ROT              |              |                                                                                                    |     |
| 11/04/2003                                                                                                    | 07:00 PM                    |             |         | STAGE_1.GIN               |              |                                                                                                    |     |
| 11/04/2003<br>0411/04/2003                                                                                      | 07:02 PM                    |             |         | STAGE 1A BOT              |              |                                                                                                    |     |
| 707/23/1994                                                                                                    | 07:02 PM                    |             |         | STAGE_1A.ROT<br>TEST1.GIN |              |                                                                                                    |     |
| 1,11/04/2003                                                                                                    | 05:14 PM                    |             |         | TEST1.GIN                 |              |                                                                                                    |     |
| TC                                                                                                    | 22 File(                    | <)          | 819,58  |                           |              |                                                                                                    |     |
| mp                                                                                                    |                             |             |         | ,224 bytes free           |              |                                                                                                    |     |
| ND<br>nk                                                                                                    | A Second                    | ,           |         |                           | 8 ·          |                                                                                                    |     |

imbeF:\!\_FORTRAN\RAND2>rand2

## Make sure that you see the Project name (Rand2) before Properties Sometimes this does not show up – wtf?

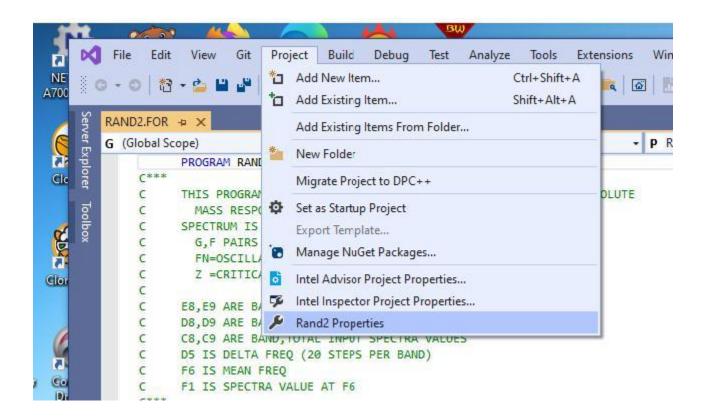

# Need to see Libraries under Fortran

| onfiguration: Active(Debug)                                                                                                    | ✓ Platform: x64                                                                                                    | ~                                                                                                    | Configuration Manager  |
|----------------------------------------------------------------------------------------------------|----------------------------------------------------------------------------------------------------|----------------------------------------------------------------------------------------------------|------------------------|
| <ul> <li>▲ Configuration Properties</li> <li>▲ General</li> <li>→ Fortran</li> <li>→ General</li> <li>→ Optimization</li> <li>→ Debugging</li> <li>→ Fortran</li> <li>→ General</li> <li>→ Optimization</li> <li>→ Debugging</li> <li>→ Preprocessor</li> <li>← Code Generation</li> <li>← Libraries</li> <li>← Command Line</li> <li>→ Linker</li> </ul> | Use Compiler<br>Output Directory<br>Intermediate Directory<br>Target Name<br>Target Extension<br>Extensions to Delete on Clean<br>Build Log File<br>Configuration Type<br>Whole Program Optimization | IFORT Intel® Fortran Compiler<br>S(PlatformName)\\$(Configura<br>\$(ProjectName)<br>.exe<br>*.cod;*_genmod.*;*.obj;*.mod<br>\$(IntDir)\BuildLog.htm<br>Application<br>No | tionName)<br>tionName) |
| ▷ Resources ▷ MIDL                                                                                                    | Use Compiler<br>Use Compiler                                                                                                    |                                                                                                    |                        |

|                                                                                                    | Debu Runtime Library                                                                                                    | Debug Multithreaded (ilibsst                                                                                                    | Configuration Manage                                        |
|----------------------------------------------------------------------------------------------------|----------------------------------------------------------------------------------------------------|----------------------------------------------------------------------------------------------------|-------------------------------------------------------------|
| Properties A General<br>Debugging<br>A Fortran<br>General<br>Optimization<br>Debugging<br>Preprocessor<br>Code<br>Generation<br>Language<br>Compatibility<br>Diagnostics<br>Data<br>Floating Point<br>External<br>Procedures Output<br>Libraries<br>Command Line | Use Common Windows Libraries<br>Use Portlib Library<br>Use Intel Math Kernel Library<br>Disable Default Library Search Rules<br>Disable OBJCOMMENT Library Names in | Multithreaded<br>Multithread DLL Vlibs:dll /thread<br>QuickWin (/libs:gwin)<br>Standard Graphics (ilibs:qwins)<br>Debug Multithreaded (/libs:sta<br>Debug Multithread DLL (/libs:c<br>Debug QuickWin Vlibs:gwin /d<br>Debug Standard Graphics Vlibs<br><inherit defaults="" from="" project=""></inherit> | tic /threads /dbglibs)<br>III /threads /dbglibs)<br>bglibs) |
| D Linker<br>D Resources<br>MIDL V                                                                                                    | Runtime Library<br>Specifies the runtime library for linking. (/lib                                                                                                 | osgstaticidlligwinigwins}, /thread                                                                                                    | s,/dbglibs)                                                 |

## Select libs static

| and2 Property I                                                                       | ages                                                                                                 |                                                                                                    |                                                        |               |                                                                                                    |                                                                                                    |                                                                                                   | ? ×             |
|---------------------------------------------------------------------------------------|----------------------------------------------------------------------------------------------------|----------------------------------------------------------------------------------------------------|--------------------------------------------------------|---------------|----------------------------------------------------------------------------------------------------|----------------------------------------------------------------------------------------------------|---------------------------------------------------------------------------------------------------|-----------------|
| onfiguration:                                                                         | Active(Debug)                                                                                        | ~                                                                                                    | <u>P</u> latform:                                      | x64           |                                                                                                    | ~                                                                                                    | Configuration                                                                                     | n Manager       |
| Opt<br>Deb<br>Prep<br>Cod<br>Lan<br>Con<br>Diag<br>Data<br>Floa<br>Exte<br>Out<br>Run | ing<br>eral<br>imization<br>ugging<br>processor<br>le Generation<br>guage<br>npatibility<br>gnostics | Runtime Library<br>Use Common W<br>Use Portlib Libra<br>Use Intel Math K<br>Disable Default L<br>Disable OBJCOM | 'indows Libra<br>ry<br>ernel Library<br>.ibrary Search | Rules         | Debug Multithrea<br>Multithreaded<br>Multithread DLL (/I<br>QuickWin (/libs:qw<br>Standard Graphics<br>Debug Multithread<br>Debug Multithread<br>Debug QuickWin (/<br>Debug Standard Gr<br><inherit from="" proje<="" td=""><td>ibs:dll /thre<br/>in)<br/>(/libs:qwins)<br/>ed (/libs:sta<br/>DLL (/libs:d<br/>(libs:qwin /c<br/>aphics (/libs</td><td>ads)<br/>)<br/>t<mark>ic /threads /dbg</mark><br/>dll /threads /dbg<br/>dbglibs)<br/>s:qwins /dbglibs</td><td>glibs)<br/>libs)</td></inherit> | ibs:dll /thre<br>in)<br>(/libs:qwins)<br>ed (/libs:sta<br>DLL (/libs:d<br>(libs:qwin /c<br>aphics (/libs | ads)<br>)<br>t <mark>ic /threads /dbg</mark><br>dll /threads /dbg<br>dbglibs)<br>s:qwins /dbglibs | glibs)<br>libs) |
| ▷ Resource<br>▷ MIDL                                                                  | es<br>V                                                                                              | Runtime Library<br>Specifies the runtim                                                                         | e library for l                                        | nking. (/libs | ::{static dll qwin qwi                                                                                                    | ns}, /thread                                                                                             | ls, <mark>/</mark> dbglibs)                                                                       |                 |
|                                                                                       |                                                                                                    |                                                                                                    |                                                        |               |                                                                                                    | ОК                                                                                                    | Cancel                                                                                            | Apply           |

#### Finally got it to run – the systems wants to use dlls – had to repeat a few times for it to "take"

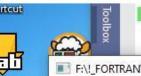

C

ACCELERATIO OF A SMO DUE TO A RANDOM EXCITATION SPECTRUM IS INPUT BY BREAK POINTS, STRAIGHT LINE ON LOG-LOG G,F PAIRS G=PSD (G^2/HZ), F=FREQUENCY (HZ)

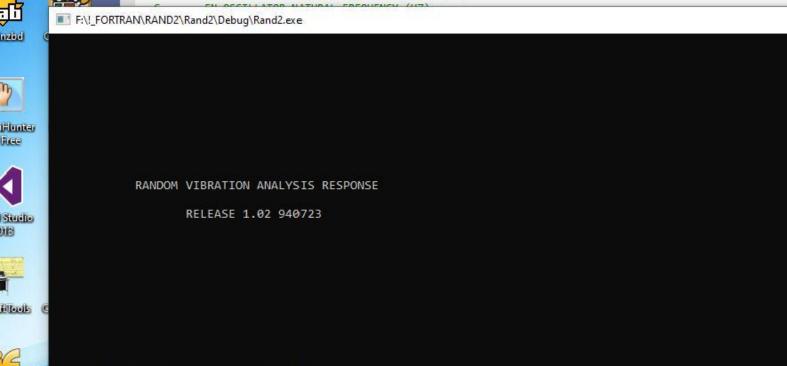

ENTER THE INPUT DATA FILE NAME ==>

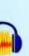

dit

h

)1B

acity

Gyejwinic

Show output from: Build Rebuild All started: Project: Rand2, Configuration: Debug Win32 -----1>----

X

# Release

#### **Setting Data Type and Alignment**

Alignment of data affects these kinds of variables:

- Those that are dynamically allocated. (Dynamically allocated data allocated with ALLOCATE is 8-byte aligned.)
- · Those that are members of a data structure
- · Those that are global or local variables
- · Those that are parameters passed on the stack

For best performance, align data as follows:

- · Align 8-bit data at any address.
- · Align 16-bit data to be contained within an aligned four byte word.
- · Align 32-bit data so that its base address is a multiple of four.
- · Align 64-bit data so that its base address is a multiple of eight.
- Align 128-bit data so that its base address is a multiple of sixteen (8-byte boundaries).

#### **Causes of Unaligned Data and Ensuring Natural Alignment**

For optimal performance, make sure your data is aligned naturally. A natural boundary is a memory address that is a multiple of the data item's size. For example, a REAL (KIND=8) data item aligned on natural boundaries has an address that is a multiple of 8. An array is aligned on natural boundaries if all of its elements are so aligned.

All data items whose starting address is on a natural boundary are naturally aligned. Data not aligned on a natural boundary is called unaligned data.

Although the Intel® compiler naturally aligns individual data items when it can, certain Fortran statements can cause data items to become unaligned.

You can use the align command-option to ensure naturally aligned data, but you should check and consider reordering data declarations of data items within common blocks, derived-type structures, and record structures as follows:

- · Carefully specify the order and sizes of data declarations to ensure naturally aligned data.
- · Start with the largest size numeric items first, followed by smaller size numeric items, and then non-numeric (character) data.

The !DEC\$ ATTRIBUTES ALIGN directive specifies the byte alignment for a variable. It is not supported for ALLOCATABLE/POINTER variables.

Common blocks (COMMON statement), derived-type data, and Fortran 77 record structures (RECORD statement) usually contain multiple items within the context of the larger structure.

The following statements can cause unaligned data:

| Statement                        | Options             | Description                                                                                                    |
|----------------------------------|---------------------|----------------------------------------------------------------------------------------------------|
| Common blocks (COMMON statement) | commons OF dcommons | The order of variables in the COMMON statement determines their storage order. Unless you are sure that the data items in the common block will be naturally aligned, specify either -align commons or -align dcommons (Linux*) or /align:commons Or /align:dcommons (Windows*), depending on the largest data size used. |

| SDNL_2024_03_21 Property Page                                                                                                    | s  |                                                                                                    |                                             |                        | ?        | × |
|----------------------------------------------------------------------------------------------------|----|----------------------------------------------------------------------------------------------------|---------------------------------------------|------------------------|----------|---|
| Configuration: Active(Release                                                                                                    | e) | ✓ Platform: x64                                                                                                    | ~                                           | Configuration          | Manager. |   |
| <ul> <li>Configuration Properties<br/>General<br/>Debugging</li> <li>Fortran<br/>General<br/>Optimization<br/>Debugging<br/>Preprocessor<br/>Code Generation<br/>Language<br/>Compatibility<br/>Diagnostics<br/>Data<br/>Floating Point<br/>External Procedures<br/>Output Files<br/>Run-time</li> </ul> |    | Runtime Library         Use Common Windows Libraries         Use Portlib Library         Use Intel Math Kernel Library         Use ILP64 interfaces         Disable Default Library Search Rules         Disable OBJCOMMENT Library Names in | Multithreaded<br>No<br>No<br>No<br>No<br>No |                        |          |   |
| Libraries<br>Command Line<br>Linker<br>General<br>Input                                                                                                    |    | untime Library<br>becifies the runtime library for linking. (/libs                                                                                                    | s:{static dll qwin qwins}, /thread          | s, /dbglibs)<br>Cancel | Apply    |   |

| SDNL_2024_03_21 Propert                                                                                                    | y Pages  |                                                                     |                   |                           |                     |                 | ?             | × |
|----------------------------------------------------------------------------------------------------|----------|---------------------------------------------------------------------|-------------------|---------------------------|---------------------|-----------------|---------------|---|
| Configuration: Active                                                                                                    | Release) | ~                                                                   | <u>P</u> latform: | x64                       | ~                   | Configuration I | Manage        | r |
| <ul> <li>Configuration Prop<br/>General<br/>Debugging</li> <li>Fortran<br/>General<br/>Optimization<br/>Debugging<br/>Preprocesso<br/>Code Genera<br/>Language<br/>Compatibilit<br/>Diagnostics<br/>Data</li> </ul> | n<br>r   | A <u>l</u> l Options:<br>/nologo /O2 /modu<br>/libs:static /threads |                   | ase\\" /object:"x64\Relea | se\\" /Fd"x64\Relea | ase\vc170.pdb"  |               | ^ |
| Floating Poin<br>External Pro-<br>Output Files<br>Run-time<br>Libraries                                                                                                    | cedures  | <u>A</u> dditional Options:<br>/Qsave /align:dcom                   | mons              |                           |                     |                 |               | ~ |
| Command L<br>Linker<br>Resources<br>MIDL                                                                                                    | ine v    |                                                                     |                   |                           |                     |                 |               | ~ |
|                                                                                                    |          |                                                                     |                   |                           | ОК                  | Cancel          | <u>A</u> pply | ( |

### **Fortran Compiler Option**

#### Select Properties

|   |            |            |                                       |              |      |            |            |         |           |            | ~    |            |         |      |
|---|------------|------------|---------------------------------------|--------------|------|------------|------------|---------|-----------|------------|------|------------|---------|------|
| 0 | 🚺 File     | Edit Vie   | w Git                                 | Proj         | ect  | Build      | Debug      | Test    | Analyze   | Tools      | Exte | ensions    | Window  | Help |
| ş | abc 🔚 🕻    | re   -= -9 |                                       | <b>*</b>     | Add  | New Iter   | m          |         | Ct        | trl+Shift+ | Α    | 1          |         |      |
|   |            |            | · · · · · · · · · · · · · · · · · · · | <del>1</del> | Add  | Existing   | ltem       |         | Sh        | nift+Alt+A | 4    |            |         |      |
| × | € • ⊝      | ig - 🖻     |                                       |              | Add  | Existing   | Items Fro  | m Folde | er        |            |      |            |         | Ŧ    |
| С | оммол_х    | MODEL.DA   | AT                                    | *            |      | / Folder   |            |         |           |            |      | DR ⇒ ×     | SHOCK.F | OR   |
| G | (Global Sc | ope)       |                                       |              | New  | Folder     |            |         |           |            |      | T1(DECISI) | )       |      |
| - | 85         | -1-2       | IF(tmp                                |              | Mig  | rate Proje | ect to DPC | ++      |           |            |      |            | ,<br>   |      |
|   | 86         | с          |                                       |              | Unlo | oad Proje  | ct         |         |           |            |      |            |         |      |
|   | 87         |            | WRITE(                                |              | Con  | nected S   | onvicor    |         |           |            | •    |            |         |      |
|   | 88         | 2110       | FORMAT                                |              |      |            |            | + -     |           |            |      | AM'/       |         |      |
|   | 89<br>90   |            | &,31X,'<br>&,31X,'                    | 4 <u>5</u> 3 |      | -          | artup Proj | ects    |           |            |      | An 7       |         |      |
|   | 91         |            | &, 31X, '                             |              |      |            | p Project  |         |           |            |      |            |         |      |
|   | 92         |            | &,31X,'                               |              | Expo | ort Templ  | ate        |         |           |            |      |            |         |      |
|   | 93         |            | &,31X,'                               |              | Man  | age NuG    | Get Packag | jes     |           |            |      |            |         |      |
|   | 94         |            | 6,31X,'                               |              | Prop | perties    |            |         |           |            |      |            |         |      |
|   | 95<br>96   |            | &,31X,'<br>&,31X,'                    |              |      |            | (520)      | 331-6   | 5881',/   |            |      | 1          |         |      |
|   | 97         |            | S,26X,                                |              |      |            | (020)      | 551 (   | 11        |            |      |            |         |      |
|   | 98         |            | 8'                                    | Th           | is E | Executa    | able is    | Licer   | nsed to L | .ockhee    |      | rtin',     | /       |      |

### Select the compiler to use Select the item to get the dropdown box!!

| Configuration: Active(Release)                                                                                                    | ✓ Platform: x64                                                                                                    | ✓ Configuration Manager                                                                                                    |   |
|----------------------------------------------------------------------------------------------------|----------------------------------------------------------------------------------------------------|----------------------------------------------------------------------------------------------------|---|
| <ul> <li>▲ Configuration Properties</li> <li>▲ General</li> <li>Debugging</li> <li>▲ Fortran</li> <li>General</li> <li>Optimization</li> <li>Debugging</li> <li>Preprocessor</li> <li>Code Generation</li> <li>Language</li> <li>Compatibility</li> <li>Diagnostics</li> <li>Data</li> <li>Floating Point</li> <li>External Procedures</li> <li>Output Files</li> <li>Run-time</li> <li>Libraries</li> <li>Command Line</li> <li>♦ Linker</li> </ul> | Use Compiler<br>Output Directory<br>Intermediate Directory<br>Target Name<br>Target Extension<br>Extensions to Delete on Clean<br>Build Log File<br>Configuration Type<br>Whole Program Optimization | IFX Intel® Fortran Compiler         IFX Intel® Fortran Compiler         IFORT Intel® Fortran Compiler Classic <inherit defaults="" from="" project="">         .cxc         *.cod;*_genmod.*;*.obj;*.mod;*.smod;*.pdb;*.asm;*.lst;*.ma         \$(IntDir)\BuildLog.htm         Application         No</inherit> | 4 |
| Resources     MIDL                                                                                                    | Use Compiler<br>Use Compiler                                                                                                    |                                                                                                    |   |